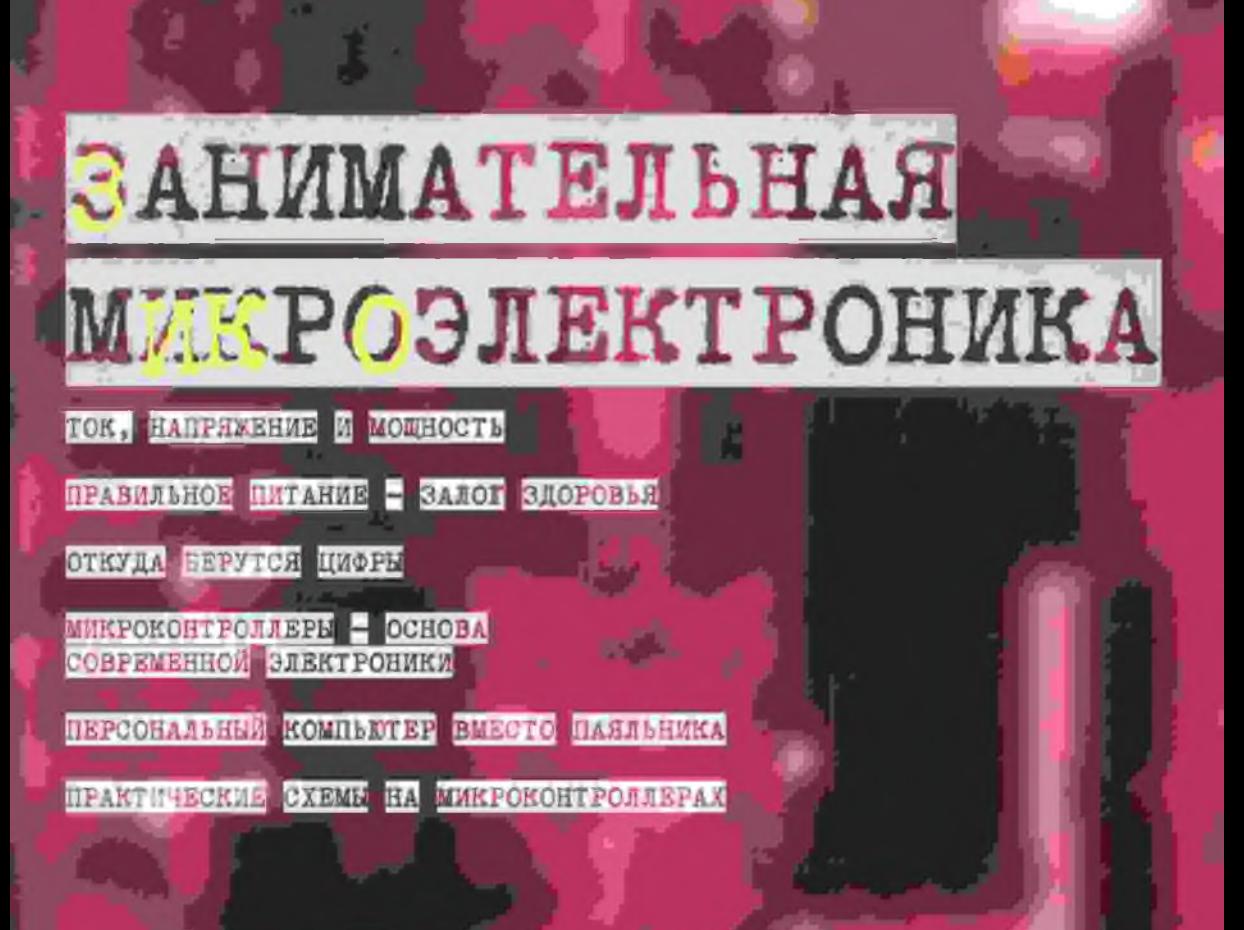

bh

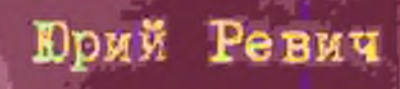

### Юрий Ревич

# ЗАНИМАТЕЛЬНАЯ МИКРОЭЛЕКТРОНИКА

Санкт-Петербург «БХВ-Петербург»2007

### УДК 681.3.06 ББК 32.973.26-04 Р32

### **Ревич Ю. В.**

Р32 Занимательная микроэлектроника. - СПб.: БХВ-Петербург, 2007. -592 с.: ил.

#### ISB N 978-5-9775-0080-7

Книга на практических примерах рассказывает о том, как проектировать, отлаживать и изготавливать современные электронные устройства в домашних условиях. Теоретические основы, физические принципы работы электронных схем и различных типов радиоэлектронных компонентов иллюстрируются практическими примерами в виде законченных радиолюбительских конструкций и дополняются советами по технологии изготовления любительской аппаратуры. На доступном уровне излагаются теоретические основы цифровой техники — математическая логика и различные системы счисления. Вторах часть книги полностью посвящена программированию микроконтроллеров, как основы современной электроники. Особое внимание уделяется обмену данными микроэлектронных устройств с персональным компьютером, приводятся примеры программ на Delphi.

Для широкого круга радиолюбителей

УДК 681.3.06 ББК 32.973.26-04

### **Группа подготовки издания:**

- Главный редактор Зам. главного редактора Зав. редакцией Редактор Компьютерная верстка Корректор Дизайн обложки Оформление обложки Зав производством
- *Екатерина Кондукава Игорь Шишигин Григорий Добин Леонид Кочин Натальи Караваевой Зинаида Дмитриева Игоря Цырульникова Инны Таниной Николай Тверских*

Лицензия ИД Nb 02429 от 24.07.00. Подписано в печать 30.03.07. Формат 70х100'/ц. Печать офсетная. Уел. печ. л. 47,73. Тираж 3000 экз. Заказ № 1142 •БХВ-Петербург", 194354, Санкт-Петербург, ул, Есенина, 5Б.

Санитарно-эпидемиологическое заключение на продукцию № 77.99.02.953.Д.006421.11.04 от 11.11.2004 г. выдано Федеральной службой по надзору в сфере защиты прав потребителей и благополучия человека.

> Отпечатано о готоаых диапозитивов в ГУП "Типография "Наука" 199034, Санкт-Петербург. 9 линия, 12

ISBN 978-5-9775-0080-7 **О** Ре»нм Ю. 8" 2007

**О** Оформление, издательство "БХВ-Псгербург", 2007

 $\overline{a}$ 

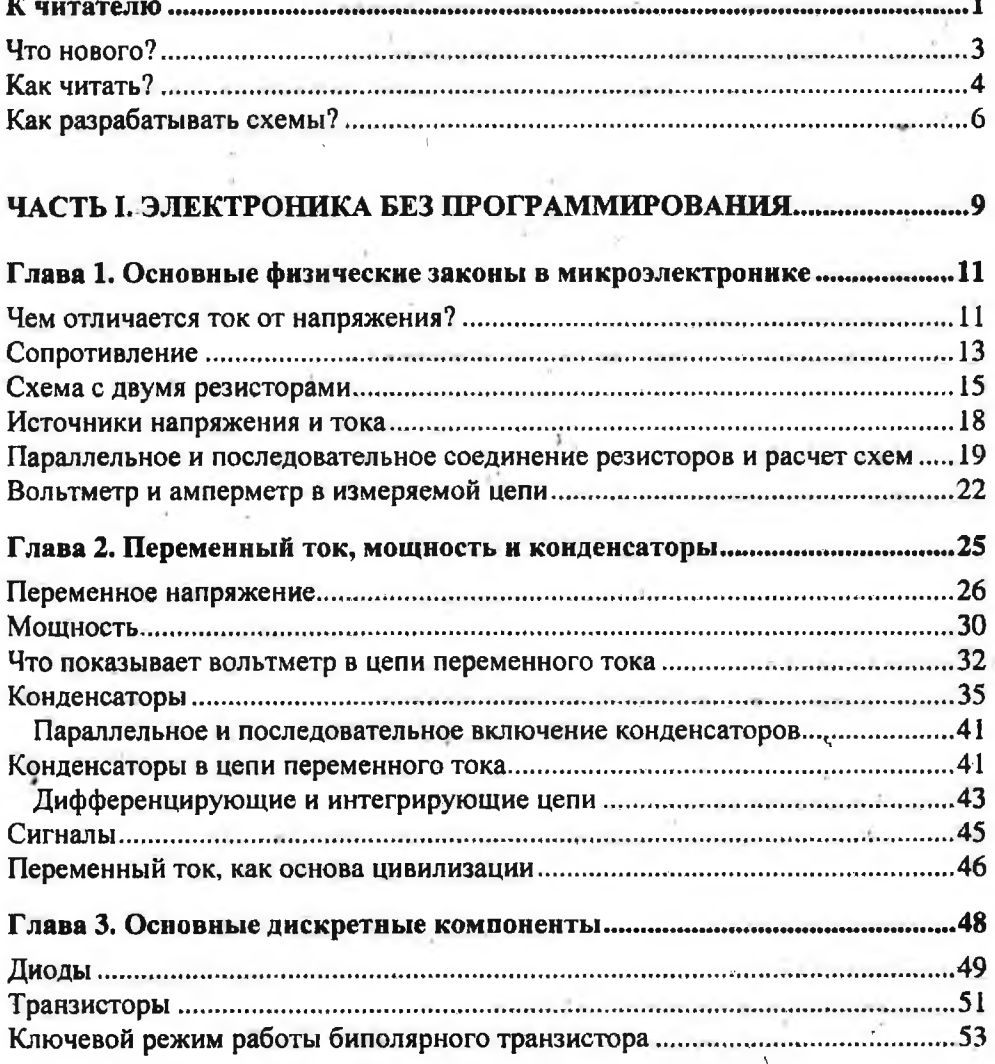

 $\mathbb{R}^3$ 

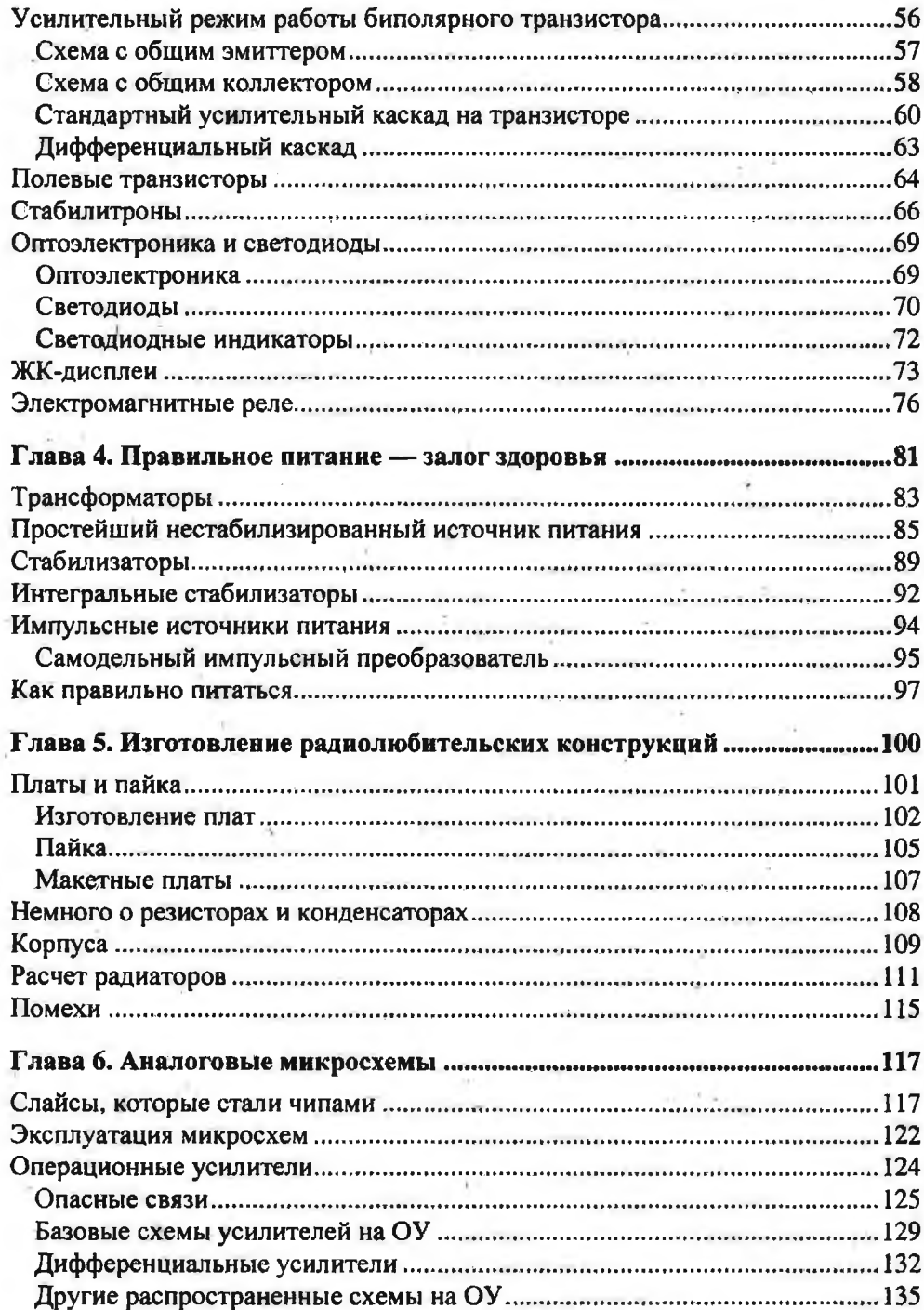

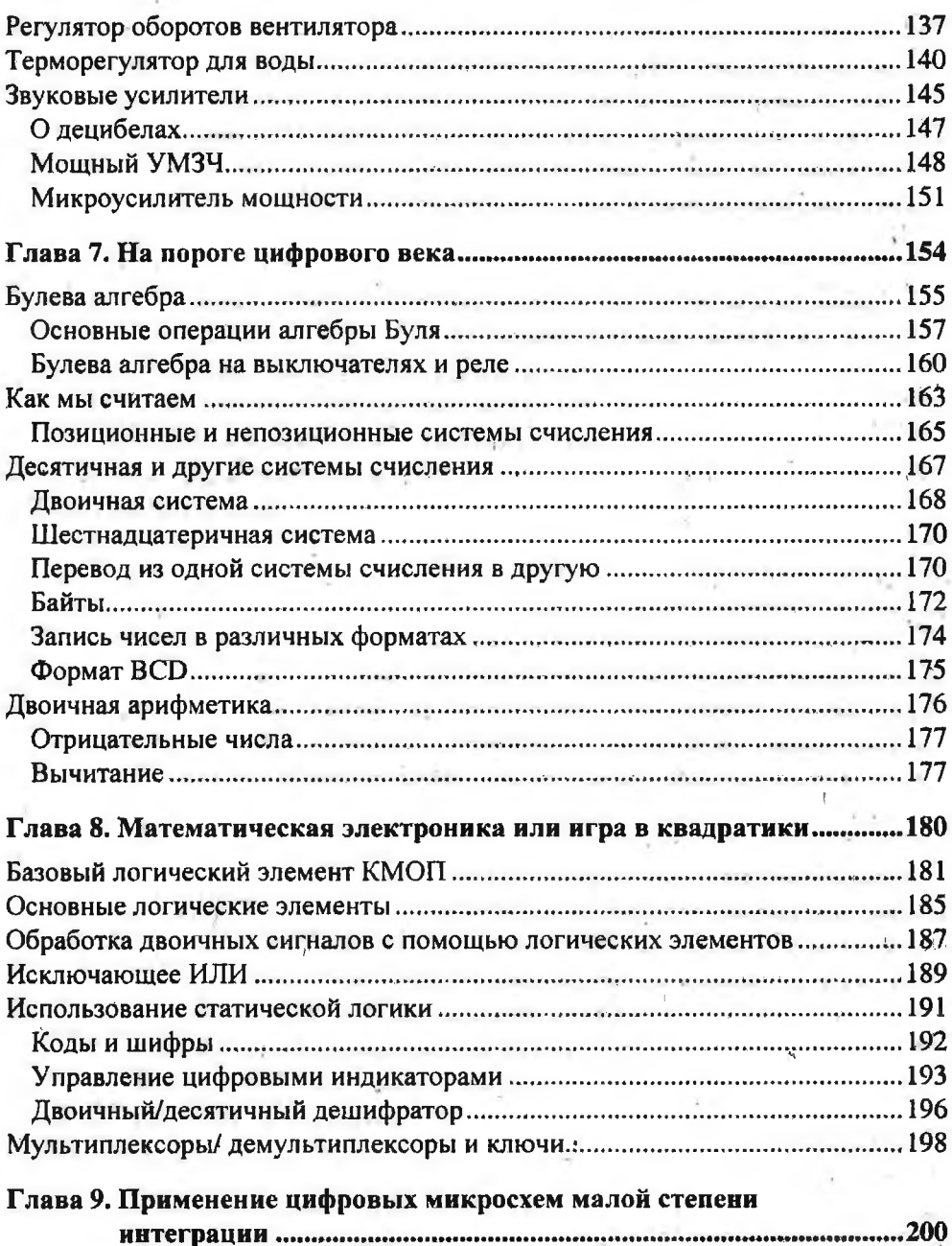

 $\mathcal{I}$ 

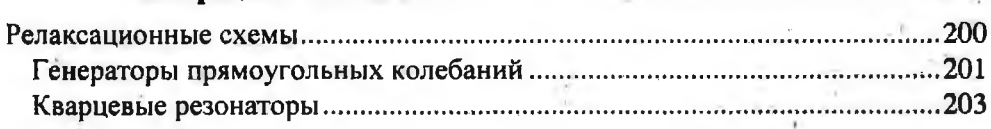

 $\mathsf{v}$ 

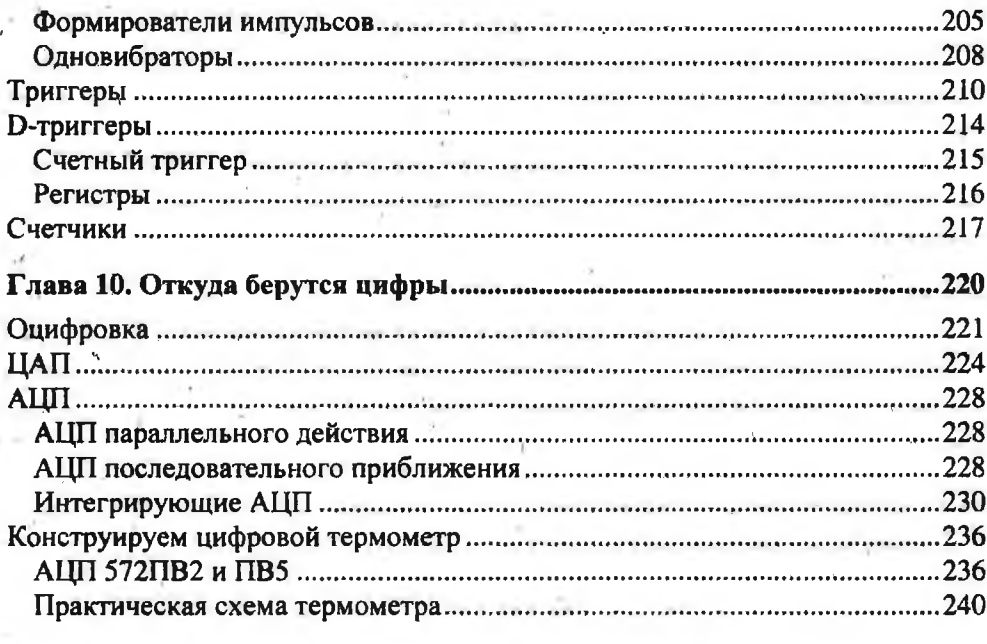

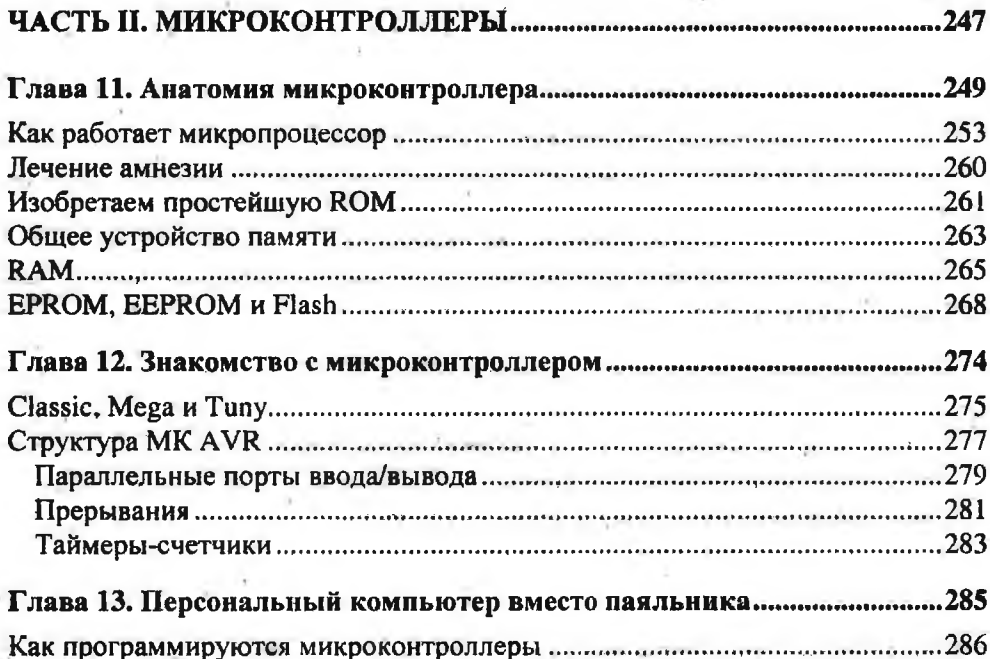

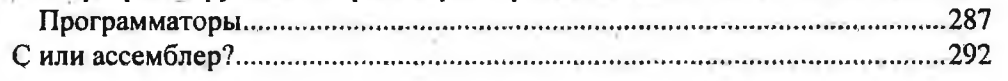

U

中間のある

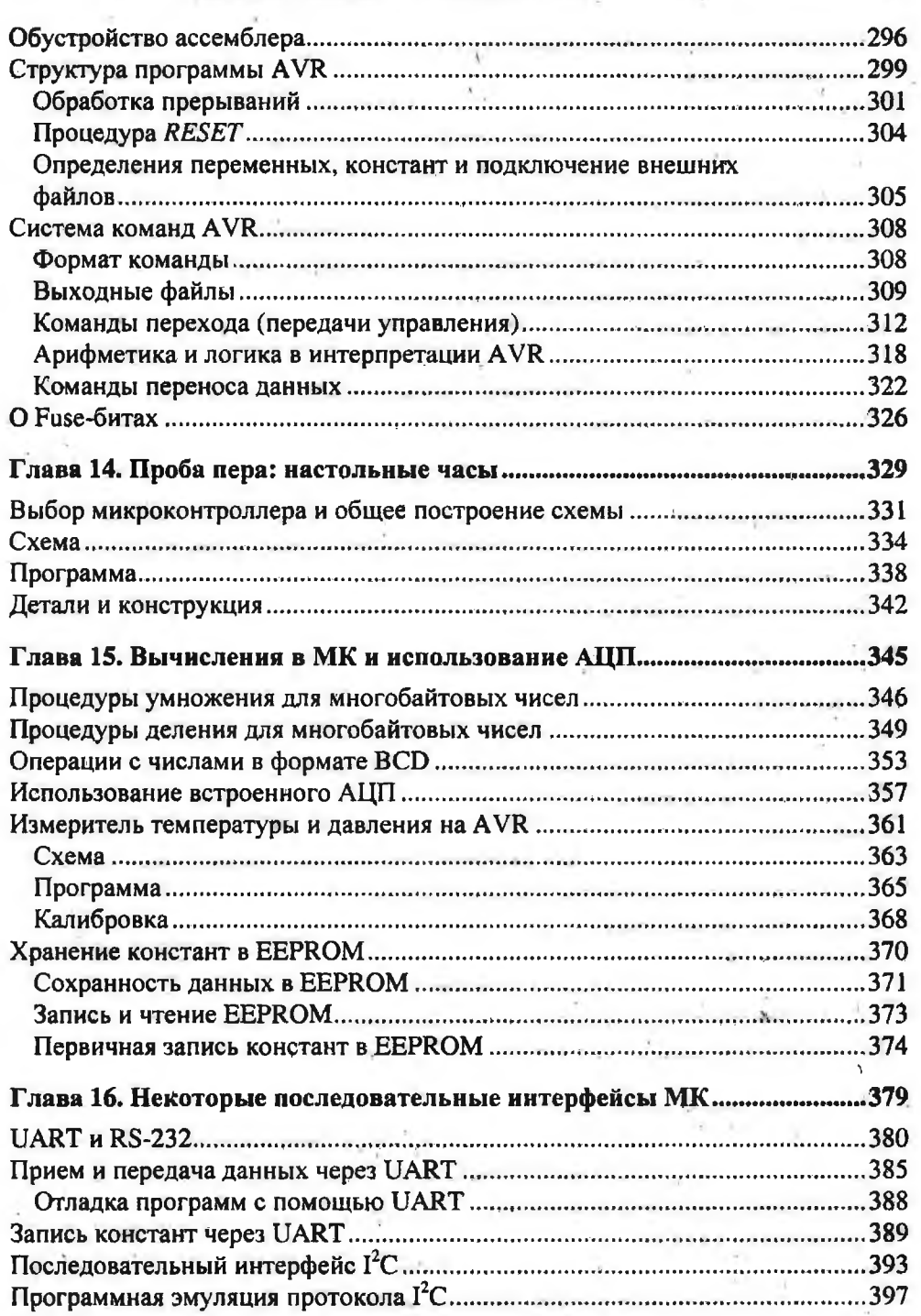

VII

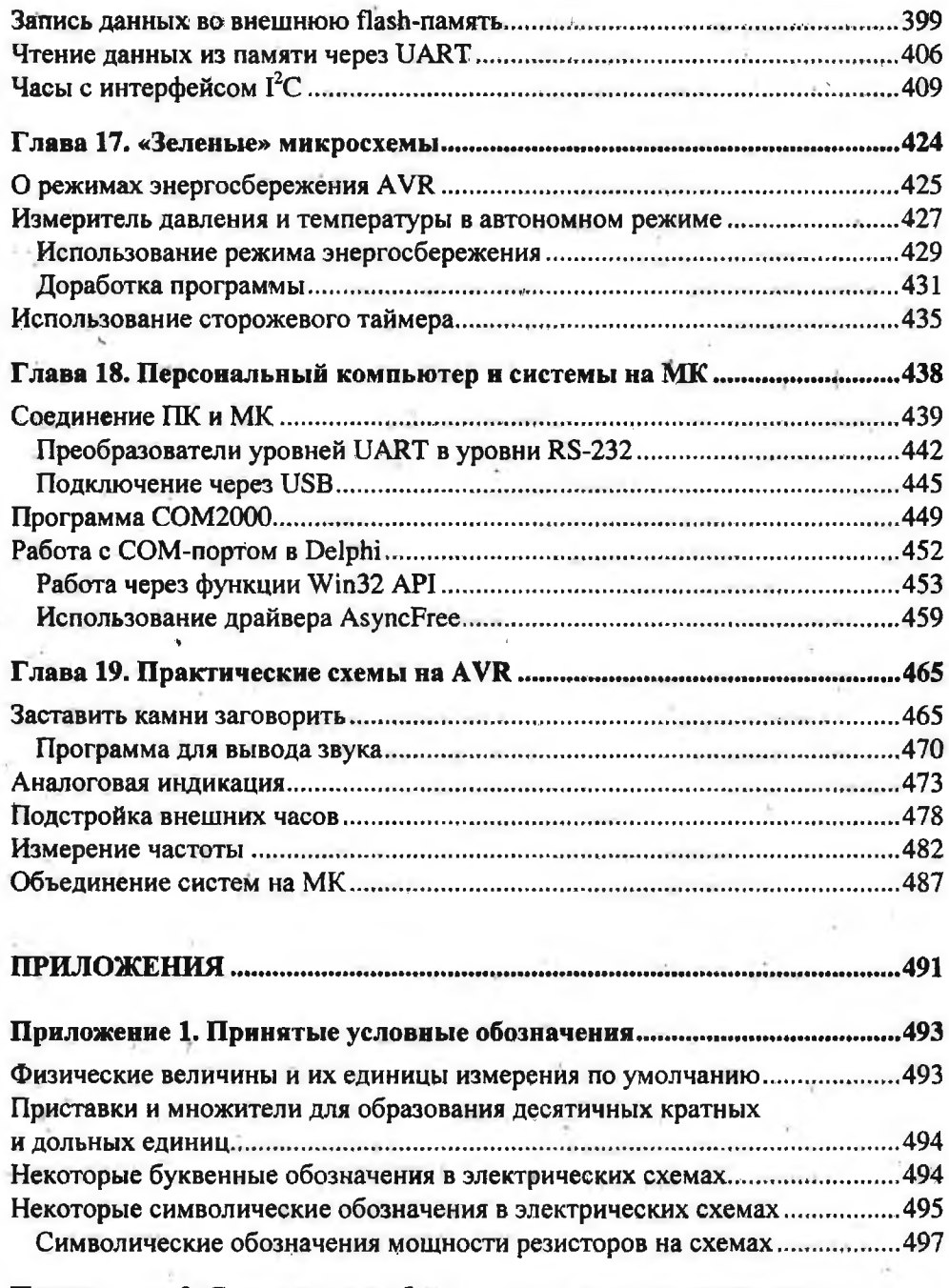

**Приложение 2. Стандартные обозначения и размеры некоторых гальванических элементов......................... ....................... 498**

 $\vec{r}$ 

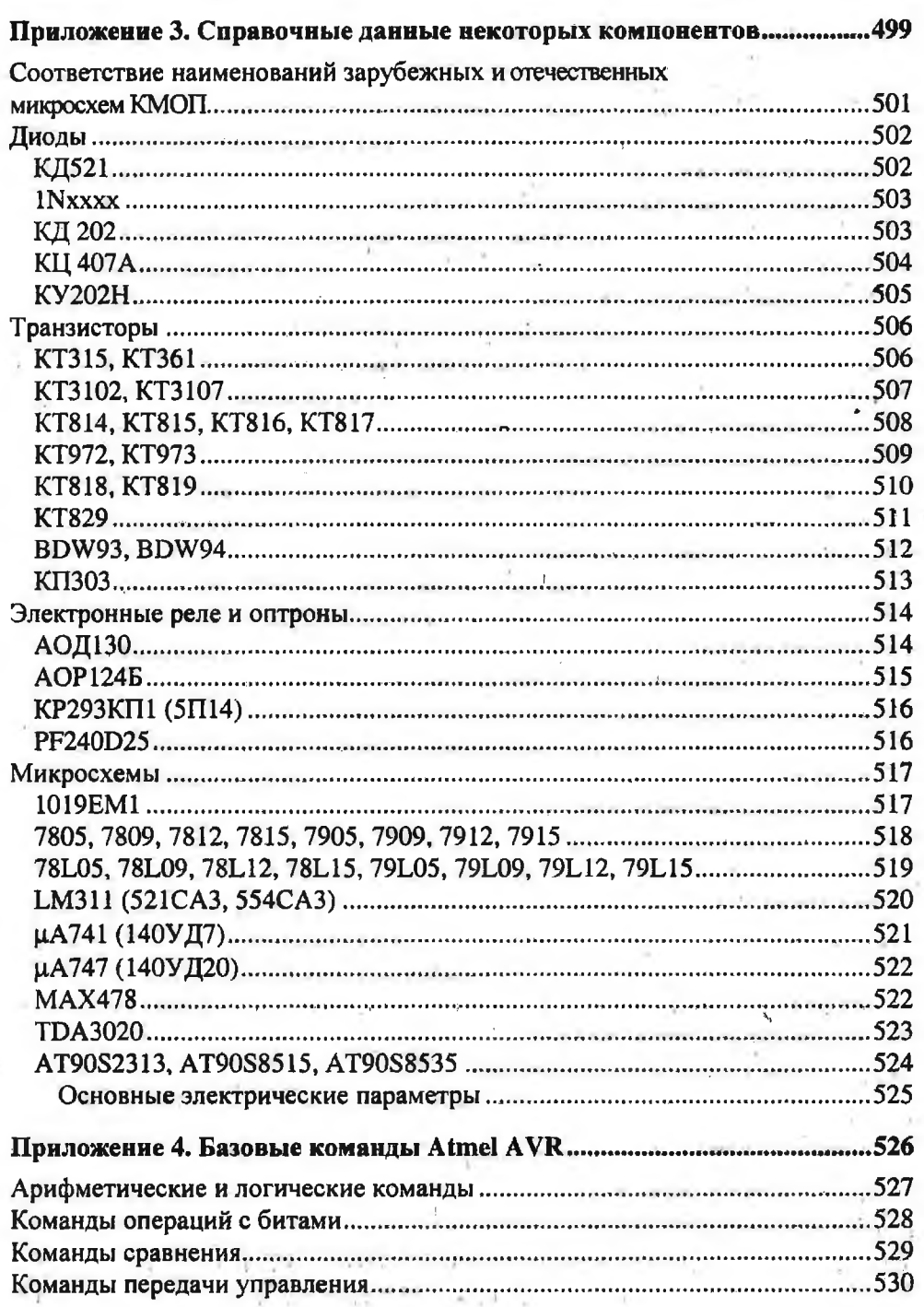

 $\overline{1}X$ 

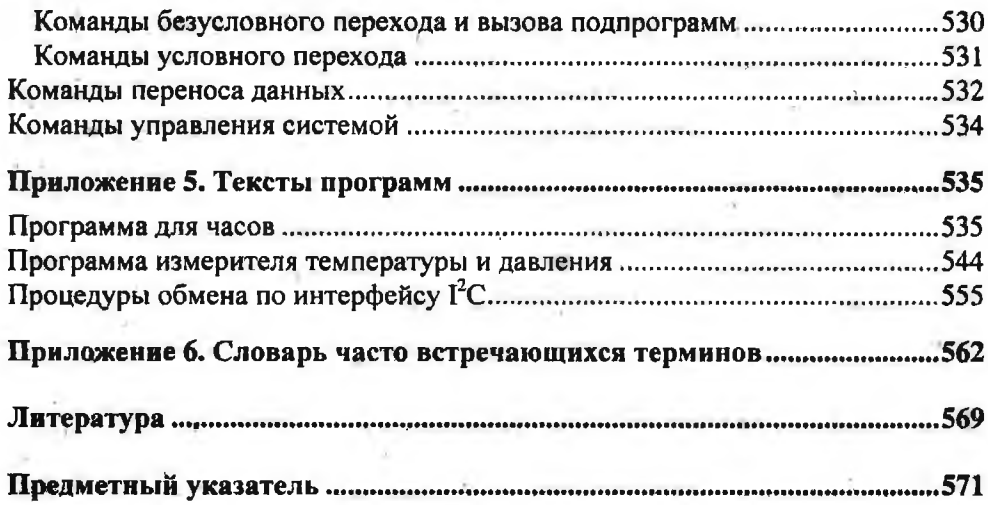

i.

÷,

ł

 $\Lambda$ 

iã.

×

-8

 $\perp$  4

 $\mathcal{N}^{\pm}$  .

## <span id="page-11-0"></span>**Литература**

- 1. Евстифеев А. В. Микроконтроллеры AVR семейства Classic фирмы ATMEL. — М.: Додэка-ХХ1, 2002—2006.
- 2. Евстифеев А. В. Микроконтроллеры AVR семейств Tiny и Mega фирмы ATMEL. — М.: Додэка-ХХ1, 2004—2006.
- 3. Баранов В. Н. Применение микроконтроллеров AVR: схемы, алгоритмы, программы. Изд. 2-е, испр. — М.: Додэка-ХХ1, 2006.
- 4. Шлак Ю. А. Программирование на языке С для AVR и PIC микроконтроллеров. — М.: МК-Пресс, 2006.
- 5. Гутников В. С. Интегральная электроника в измерительных устройствах. Изд. 2-е. — Л.: Энергоатомиздат, 1988 (1-е издание доступно в Интернете на сайте: [http://www.fayly.ru\)](http://www.fayly.ru).
- 6. Титце У., Шенк К. Полупроводниковая схемотехника; Справочное руководство. — М.: Мир, 1982 (доступна в Интернете: <http://www.cs.ua/rad/> lib/titc/titsh.zip).
- 7. Хоровиц П., Хилл У. Искусство схемотехники, в 3 т. Пер. с англ. М.: Мир, изд. 1983, 2001, 2003.
- 8. Петцольд Ч. Код. М.: ИТД «Русская редакция», 2001.
- 9. Шило В. Л. Популярные цифровые микросхемы: Справочник. М.: Радио и связь, 1988.
- 10. Кнут Дональд Э. Искусство программирования. Т. 1. Основные алгоритмы. Т. 2. Получисленные алгоритмы. — Изд-во «Вильямс», 2005.
- 11. Ревич Ю. Нестандартные приемы программирования на Delphi. СПб.: БХВ-Петербург, 2005.
- 12. Статьи по применению микросхем FTDI [\(http://www.efo.ru/cgi-bin/go7778](http://www.efo.ru/cgi-bin/go7778)).
- 13. FT232BM Designers Guide Version 2.0 [\(ftp://ftp.efo.ru/pub/ftdichip/Documents/dg232v20.pdf\)](ftp://ftp.efo.ru/pub/ftdichip/Documents/dg232v20.pdf).
- 14. Агуров П. Интерфейс USB. Практика использования и программирования. — СПб.: БХВ-Петербург, 2004.
- 15. Фаронов В. В. Система программирования Delphi в подлиннике. СПб.: BHV, 2003.
- 16. Осипов Д. Delphi. Профессиональное программирование.— СПб.: Символ-Плюс, 2006.
- 17. Элементарный учебник физики, Т. 2, 3 / Под ред. Г. С. Ландсберга. М.: Наука, 1971.